Informativo

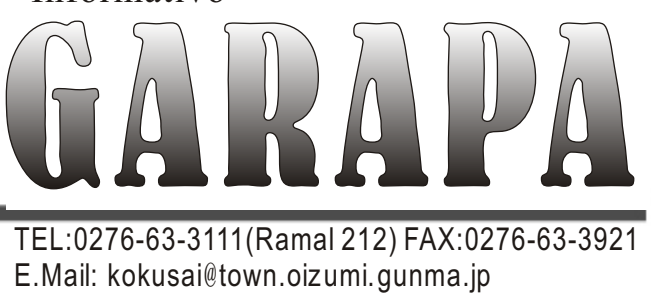

TEL:0276-63-3111(Ramal 212) FAX:0276-63-3921 E.Mail: kokusai@town.oizumi.gunma.jp

## SEÇÃO DE DIVULGAÇÃO&INTERNACIONAL PRESERVEIT PREFEITURA DE OIZUMI *Setor Internacional&Integração*

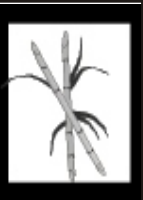

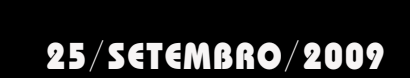

## CENTRO COMUNITÁRIO MULTICULTURAL DE OIZUMI **VACINAÇÃO CONTRA INFLUENZA**

#### *O que é Influenza?*

*A influenza é uma gripe provocada pelo vírus da influenza. A pessoa pode contrair a doença quando respirar o ar contaminado por esse vírus. A contaminação ocorre quando um doente lança o vírus no ar com sua tosse ou espirro.*

*A influenza costuma manifestar no começo do inverno até o início da primavera, mas por vezes, eles estão presentes em pleno verão ou primavera.*

*Os sintomas da influenza são febre alta, repentina, dor de cabeça, dores nas articulações, dor de garganta, tosse e coriza. A influenza poderá associar a uma outra doença oportuna como a bronquite ou pneumonia, agravando ainda mais o estado de saúde do doente.*

*A influenza tem características peculiares de fácil identificação: alastramento rápido e contágio em massa em crianças e idosos em curto tempo, chegando a levar ao óbito idosos,Pacientes crônicos já debilitados, etc.de Saúde.*

*A melhor forma de se prevenir contra a influenza é a vacinação antes de seu alastramento. É a forma mais recomendada pelos orgãos mundiais de Saúde.*

*Pessoas que poderão tomar a vacina: pessoas acima de 65 anos*

*Período para receber a vacina:*

 *1º de outubro*/*2009 à 9 de janeiro/2010 Custo: 1000 yenes.*

*Local: nas instituições médicas de Oizumi.*

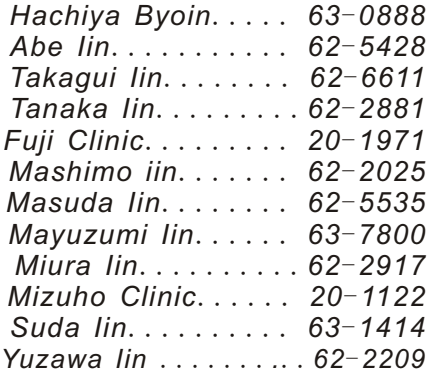

*Levar: Carteira de Saúde, formulário de vacinação, algum documento de identificação.*

#### *Informações:*

*Centro Geral de Assist*ê*ncia Social e de Saúde de Oizumi- Tel : 0276-62-2121*

#### 目次 インフルエンザ予防接種実施 ... 延長窓口と日曜窓口のご案内 ......... .1 今月の納期のお知らせ..................1 新入学児童就学時健康診断実施… ........... 2 県営住宅入居のご案内 .........................2 いずみの杜行事・教室案内............ .3 第40回大泉町菊花大会...............3 コスモス祭り .............................. .3 勤労者美術展作品募集 ................ .3 救命講習 ............................ .3 保健カレンダー ...........................4 日曜·祝日当番医 .......................4 コミュニティセンターの紹介 ...........4 差押えた不動産を公売します ......... .2 犬の登録・狂犬病予防注射 .................. .2 廃食用油の回収...................................2 定額給付金の申請手続きはお済みですか 2

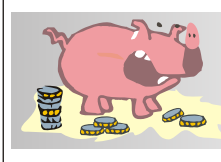

#### FUNCIONAMENTO EXCLUSIVO DO BALCÃO DE FINANÇAS (ARRECADAÇÃO)

*A S e ç ã o d e F i n a n ç a s (Arrecadação de Impostos: balcão 7) estará funcionando nos dias e horários prescrita ao lado, a fim de atender os moradores que não podem comparecer à Prefeitura no horário comercial durante os dias da semana.*

*O balcão funcionará para poder pagar os seus impostos ou para fazer consultas de parcelamento.*

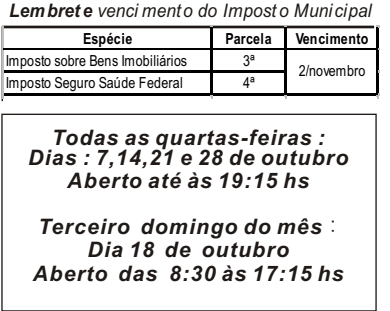

## Exame de Saúde aos NOVOS ALUNOS DO 1º ANO FUNDAMENTAL/2010

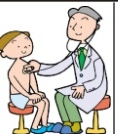

□ *Convocados: crianças nascidas entre o dia 2 de abril de 2003 a 1 de abril de 2004, com residência na Cidade de Oizumi.* 

*Os convocados foram comunicados pelo correio. Aqueles que não compareceram na Reunião explicativa realizada em setembro, deverão entrar em contato com a Secretaria de Ensino de Oizumi. Todas as crianças que ingressarão no 1.ano primário em abril do ano que vem, deverão realizar o Exame Clínico de Saúde em suas respectivas escolas.*

*Este Exame Clínico faz parte do estatuto do ensino escolar, onde todos os alunos são obrigados a passar por esta bateria de exames antes de começarem a freqüentar efetivamente à escola. O menor deverá comparecer acompanhado de seu* 

□ *Horário: comparecer na escola entre responsável. 12:50 hs às 13:10 hs*

□ *Data e Local do exame:*

 *A escola é determinada conforme sua moradia*

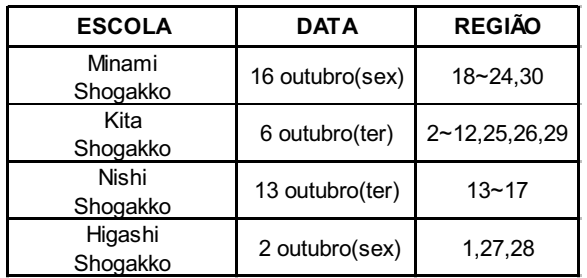

□ *Informações: Prefeitura de Oizumi, pelo telefone 63-3111 (Ramal 302)* 

### *pelo telefone 63-3111 (Ramal 126)* VOCÊ ESTÁ EM DIA COM OS IMPOSTOS MUNICIPAIS?

*Se mesmo com tantos avisos*, *notificações, e intimações, o contribuinte não se manifestar em renegociar ou saldar suas dívidas com impostos municipais*,*tais como: Imposto Províncio-Municipal, Imposto sobre Bens Imobiliários, Imposto sobre Veículo de pequeno porte, Imposto sobre Seguro de Saúde Federal,etc.*,*serão confiscados os bens: imóveis,salário*,*conta bancária*,*etc*.

*Os bens imobiliários apreendidos serão licitados em hasta pública. O valor da oferta será creditado na dívida do contribuinte.*

#### *HASTA PÚBLICA DOS BENS IMOBILIÁRIOS CONFISCADOS*

□*Data: 25 de novembro(qua)* □*Local:Ota Godo Chosha. 2ºpiso sala 202* □*Localização do Imóvel de Oizumi: 1.)Bairro Fuji(Terreno contendo 158.41 m*² *, área construída de 105.00 m*²*)* □ *Alvo: Pessoas que possam dar como caução real* 

*para licitação,* 

 *Ítem 1.) acima citado, a quantia de 290.000 yenes.*

□*Horário da licitação: entre 14:00 as 14:20 hs*

□*Horário da abjudicação: 14:21 horas*

□*Detalhes: Prefeitura de Oizumi, Seção de Finanças, Setor de Arrecadação, pelo telefone 0276-63-3111 (Ramal 154)*

## NÃO ESQUEÇA DE LEVAR O SEU CÃO PARA VACINAR

*A Prefeitura realiza 1 vez ao ano o Registro e a vacinação anti-r bica*. *Procure levá-lo sem falta. á Data: 3 de outubro(sab) 9:00 às 11:00 horas* □ *Prefeitura de Oizumi* □*Local*:

 *(Estacionamento lado Oeste) Alvo: cães com mais de 91 dias de idade.* □ *Valor somente da vacina: 3.300 yenes* □ *Valor do registro + vacina: 6.300 yenes* □ *Detalhes: Prefeitura de Oizumi,*  □

 *Seção de Habitação e Assuntos do Meio Ambiental, pelo telefone 63-3111 (Ramal 126)* 

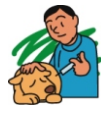

#### COLABORE COM O MEIO AMBIENTE RECOLHIMENTO DE ÓLEO DE COZINHA PARA RECICLAGEM

*Para reduzir a quantidade de lixo e evitar a poluição dos rios a cidade está recolhendo óleo de cozinha (usado ou vencido), para reciclagem.* □*Data: 3 de outubro(sab) Das 9*:*00 às 11:00 hs* □*Local*:*Prefeitura de Oizumi*

 *(Estacionamento lado Oeste)* □ *Produtos recicláveis: gordura vegetal e/ou* 

*animal* □*Como Trazer* :

- *devem trazer o óleo utilizado (vegetal ou animal) em frascos PET*.
- *Não solidificá-lo com substâncias químicas.*
- *Não será aceito óleo para motores de auto (Combustível)*
- □*Detalhes: Prefeitura de Oizumi, Seção de Habitação e Assuntos do Meio Ambiental,*

## INSCRIÇÃO PARA O APARTAMENTO PROVINCIAL

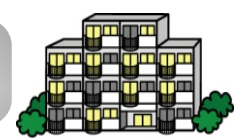

□ *Período de inscrição: 1º a 15 dos meses de janeiro*,*abril e julho*. *outubro,* 

□ *Formulário para inscrição: Os formulários e listagem dos apartamentos abertos, estarão disponíveis na prefeitura ou Empresa de Imóveis Residenciais de Gunma .*

□ *Como fazer a inscrição: somente via correio* □ *Alvo: familia de baixa renda,etc* 

□ Informações: Prefeitura local ou Gunma Ken *Jutaku Kyoukyuu Kousha , pelo TEL: 027-210-6634*

#### Já realizou a tramitação do Subsídio de Valor Fixo (Teigaku Kyufukin) e/ou Subsídio de Apoio à Educação Infantil (Kosodate Ouen Tokubetsu Teate)?

*Lembramos que a solicitação do Subsídio de Valor Fixo e/ou Subsídio de Apoio a Educação Infantil, poderão ser solicitadas até o dia 6 de outubro. Para aqueles que não solicitarem até o prazo determinado, daremos a entender que você está recusando a este subsídio, portanto recomendamos que realizem o quanto antes, não deixe para a última hora. Informações: Prefeitura de Oizumi, Encarregados do* 

*Subsídio de Valor Fixo, pelo Tel: 63-3111(Ramal 307) ; ou Encarregados do Subsídio de Apoio à Educação Infantil , pelo Tel:62-2121* 

## IZUMI NO MORI Tel: 0276-20-0035

#### *13º FESTIVAL INDUSTRIAL & FESTIVAL DE OUTONO DO IZUMI NO MORI/2009*

□*Data: 25 de outubro (dom)*

□*Horário: 10:00 às 15:00 horas* □*Local: Izumi no Mori (gramado e dentro da instituição)* □*Atividades:*

*- As indústrias e comércio da cidade estarão expondo os seus produtos a fim de organizar uma feira promocional.*

*- o evento promete varias atividades para toda a criançada: brincar de pula pula, barraquinhas de pesca yoyo (espécie de bexiga com água), argola,etc.*

#### *EVENTO AOS BAIXINHOS NA PISCINA*

*Em comemoração ao Dia da Província de Gunma, será realizada várias brincadeiras dentro da água .* □*Data: 28 de outubro (qua)*

□*Horário: 13:00 às 15:00 horas*

□*Local: Izumi no Mori (piscina da instituição)*

□*Alvo: menores que 15 anos de idade (aos menores de 6 anos devem estar acompanhados de seus responsáveis), e que sejam moradores da Província de Gunma*

□*Inscrições: A partir das 10:00 horas.*

#### *As inscrições das aulas abaixo , iniciam dia 7 de outubro. Tendo como alvo moradores ou trabalhadores de Oizumi.*

*AULA DE AERÓBICA* □*Datas:10, 17 de novembro Horário da manhã: 10:00~11:00 horas Horário da noite : 19:30~20:30 horas*

□*Vagas:25 pessoas* □*Custo:800 yenes* 

#### *AULA DE AQUABICS*  □*Datas*:*4,11 e 18 de novembro*

 *Horário da manhã: 10:30~11:30 horas Horário da noite : 19:30~20:30 horas* □*Vagas:20 pessoas* □*Custo: 1.500 yenes*

#### *AULA DE AQUA BODY MAKE*

□*Datas*:*6,13,20 e 27 de novembro Horário : 10:30~11:30 hs* □*Vagas:20 pessoas* □*Custo: 2.000 yenes* □*Alvo:Moradores ou trabalhadores de Oizumi* 

#### *AULA DE FITNESS(ZUMBA)*

□*Datas :4,11,18 e 25 de novembro* □*Horário : 19:30 ~ 20:30 horas*  □*Vagas: 25 pessoas* □*Custo: 1.600 yenes*

*AULA DE FLAUTA(QUENA)*

□*Datas: 5,12,19 e 26 de novembro, 3,10 e 17 de dezembro*  □*Horário :19:30 ~ 21:00 horas* □*Vagas: 10 pessoas* 

□*Custo: 2.400 yenes* (*incluso material*)

*AULA DE IOGA(LEVE)* □*Datas : 5,12,19 e 26 de novembro*  □*Horário : 10:30 ~ 11:30 horas*  □*Vagas: 20 pessoas* □*Custo: 1.600 yenes*

*AULA DE IOGA (RELAXAMENTO)* □*Datas : 6,13,20 e 27 de novembro;*  □*Horário : 20:30 ~ 21:30 horas*  □*Vagas: 20 pessoas* □*Custo: 1.600 yenes*

#### *CONFECÇÃO DE MANJU*

□*Data : 1 de novembro* □*Horário : 10:00 ~ 12:00 horas*  □*Vagas: 10 pessoas*  □*Custo: 800 yenes* (*incluso material*)

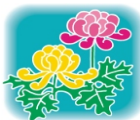

## EXPOSIÇÃO DE CRISÁNTEMO

*Venham apreciar os mais belos crisântemos que estão sendo expostos no Izumi no Mori*

□*Período: 30 de outubro(sex) à 13 de novembro(sex) Durante o período de exposição estará à venda de crisântemos e diversos tipos de mudas de flores.*

*No dia 3 de novembro(ter), das 13:00 às 16:00 hs, estará a venda de talismã, tesouras,etc.* □ *Informações: Prefeitura de Oizumi, Seção de* 

*Economia, Setor de Promoção Comercial "Shoukou Shinkou Group" (TEL: 63-3111 Ramal 138)*

## FESTIVAL DE COSMOS FLÔR DE MOÇA

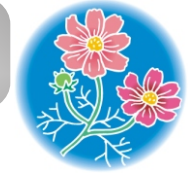

□*Data: 25 de outubro* (*dom*) □*Horário: 10:00 às 12:00 horas*

□*Local: Região de Kokai*

*(Lado sul da Instituição de idosos Izumi En)* □*Conteúdo*:

- *Distribuição de flores*
- *Vendas de verduras e legumes fresquinhos direto da horta ao público*

□ *Informações: Prefeitura de Oizumi, Seção de Economia, Setor de Promoção Comercial "Nougyou Shinkou Group" (telefone 63-3111 Ramal 136)*

*Mostre seus dotes*!

EXPOSI ÇÃO DE OBRAS E ARTE S DOS TRABAL HADORES

*Datas*:*28 e 29 de novembro*

*Alvo: trabalhadores e moradores de Oizumi Obras aceitáveis: pinturas , cal igrafia japonesa, fotografias, artesanatos, escultura Ob ras: até doi s ítens de diferentes modalidades*

*Como se inscrever: entre 5 a 23 de outubro, diretamente na Prefeitura de Oizumi, Seção de Economia, Setor de Promoção Comercial "Shoukou Shinkou Group", formulário de inscrição poderão adquirir no Izumi no Mori, Biblioteca Municipal ou Salão Público da Cidade.*

*Informações: Prefeitura de Oizumi, Telefone: 63-3111 (Ramal 138)*

## **CURSO DE PRIMEIROS SOCOR ROS**

□*Data: 24 de outubro(sab)*

 *à partir das 9:00 hs até ao meio dia* □*Local: Corpo de Bombeiro de Yabuzuka*

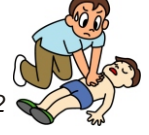

 *End. Ota-shi Yamanokami cho 243-2* □*Conteúdo: reanimação Cardio-pulmonar, manuseio do AED,etc.*

□*Vagas: 20 pessoas*

□*Alvo: moradores ou trabalhadores de Oizumi e Ota* □*Custo: Gratuito*

□*Incrições e Informações : Corpo de Bombeiro de Yabuzuka 0277-78-1119*

❊*Será entregue uma carteirinha de conclusão após o curso.As aulas são ministradas em japonês.*

# CALENDÁRIO CENTRO DE SAÚDE Tel: 0276-62-2121

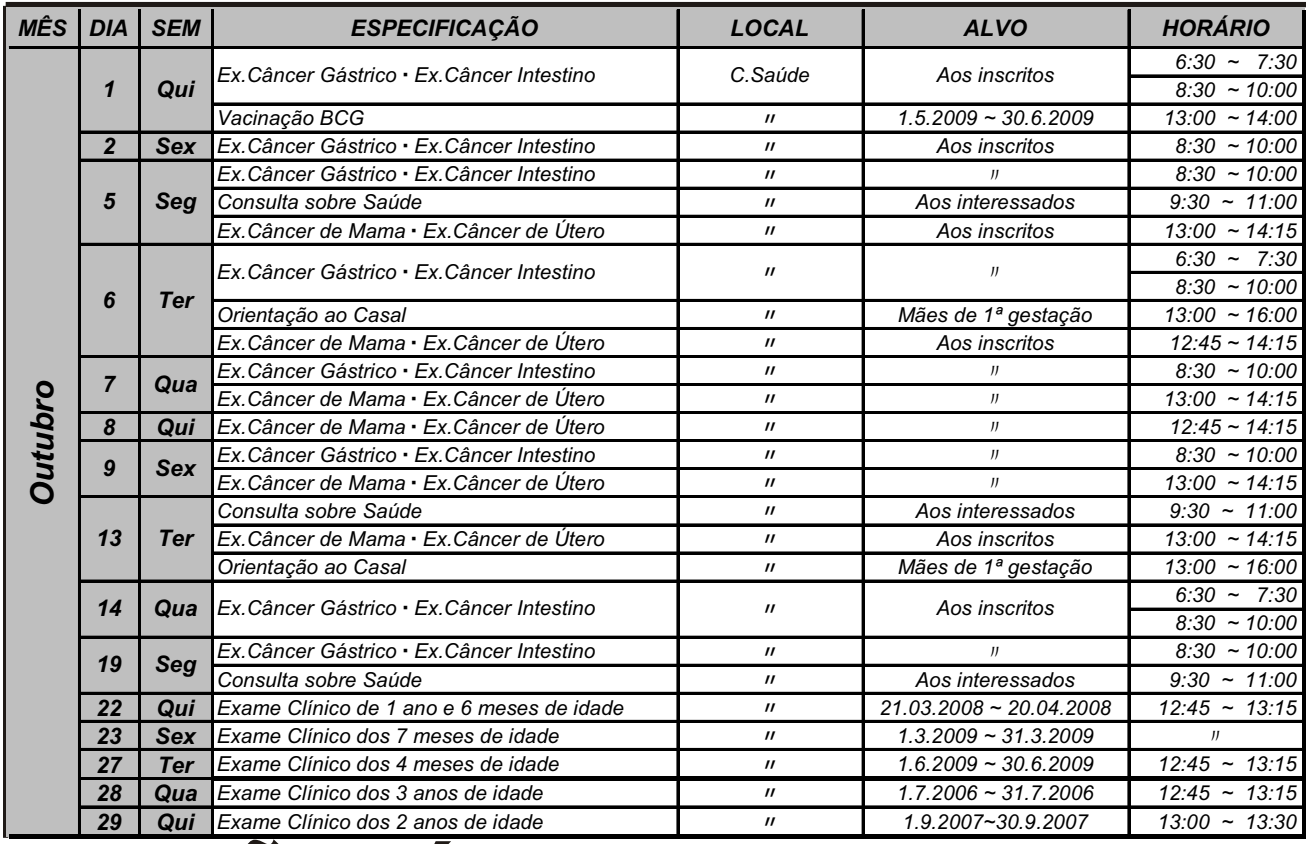

# PLANTÃO MÉDICO *Sábados, Domingos <sup>e</sup> Feriados*

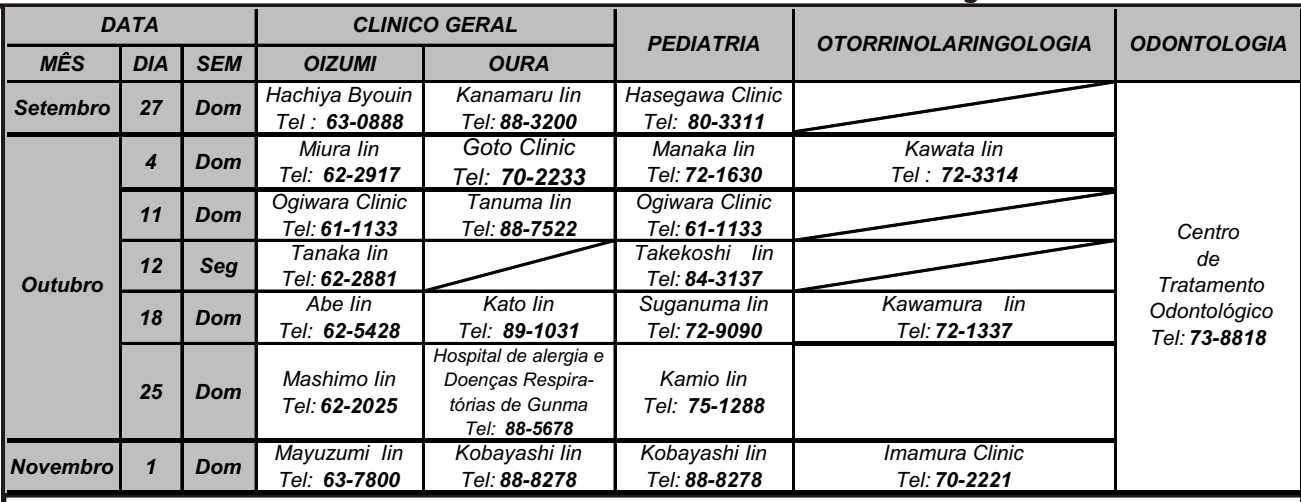

*Domingos e feriado, o Hospital de Tatebayashi estará de plantão* ☎*72-3140 Informações sobre hospitais abertos* ☎*45-7799 (noites e, em pequenas emergências)*

### CENTRO COMUNITÁRIO MULTICULTURAL DE OIZUMI

"*Centro Comunitário Multicultural", oferece atendimento em português para esclarecer dúvidas sobre impostos, seguro de saúde, educação e muitas outras informações necessárias para o seu dia-dia; regras do cotidiano, sistemas e suas tramitações, além de muitas atividades vantajosas aos estrangeiros de Oizumi. No Centro Comunitário está a disposição dos senhores, livros sobre o Brasil doados pelo Ministério das Relações Exteriores, além de DVDs sobre "Como viver no Japão", "Para trabalhar no Japão" e " Sistema Escolar de Oizumi".Visitem o nosso site:http://www.oizumi-tabunka.jp/QR code*

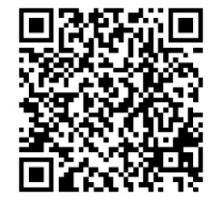